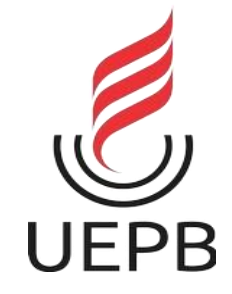

## UNIVERSIDADE ESTADUAL DA PARAÍBA CENTRO DE CIÊNCIAS EXATAS E SOCIAIS APLICADAS - CCEA **DEPARTAMENTO DE FÍSICA - CAMPUS VII**

# ANA PAULA BEZERRA DOS SANTOS

# PROTOTIPAGEM E CARACTERIZAÇÃO DE UM FILTRO DE MICROFITA COM<br>DEFEITOS PERIÓDICOS QUADRÁTICOS

PATOS, PB 2019

#### **ANA PAULA BEZERRA DOS SANTOS**

#### **PROTOTIPAGEM E CARACTERIZAÇÃO DE UM FILTRO DE MICROFITA COM DEFEITOS PERIÓDICOS QUADRÁTICOS**

Trabalho de Conclusão de Curso apresentado ao Programa de Graduação em Licenciatura Física da Universidade Estadual da Paraíba, como requisito para a obtenção do título de licenciado em Física. Área de concentração: Eletromagnetismo Aplicado.

Orientador: Prof. Dr. Pedro Carlos de Assis Júnior.

**PATOS, PB 2019**

S237p Santos, Ana Paula Bezerra dos.

Prototipagem e caracterização de um filtro de microfita com defeitos periódicos quadráticos. [manuscrito] / Ana Paula Bezerra dos Santos. - 2019.

20 p.

Digitado.

Trabalho de Conclusão de Curso (Graduação em Física) - Universidade Estadual da Paraíba, Centro de Ciências Exatas e Sociais Aplicadas, 2019.

"Orientação: Prof. Dr. Pedro Carlos de Assis Júnior, Coordenação do Curso de Física - CCEA."

1. Filtros de microfita. 2. Geometria quadrática. 3. Coeficiente de transmissão. I. Título

21. ed. CDD 530

Elaborada por Lyedja A. M. de Oliveira - CRB - 15/881BSC7/UEPB

#### ANA PAULA BEZERRA DOS SANTOS

# PROTOTIPAGEM E CARACTERIZAÇÃO DE UM FILTRO DE MICROFITA COM DEFEITOS PERIÓDICOS QUADRÁTICOS

Trabalho de Conclusão de Curso apresentado ao Programa de Graduação em Licenciatura em Física da Universidade Estadual da Paraíba, como requisito para a obtenção do título de licenciado em Física. Área de concentração: Eletromagnetismo Aplicado.

 $\rightarrow$ 

Aprovada em: 25/06/2019.

**BANCA EXAMINADORA** 

Prof. Dr. Pedro Carlos de Assis Júnior (Orientador) Universidade Estadual da Paraíba (UEPB)

Me. José Ginaldo de Souza Farias Universidade Estadual da Paraíba(UEPB)

 $\angle Z$ .

Prof. Dr. Rodrigo Alves Costa Universidade Estadual da Paraíba(UEPB)

#### **AGRADECIMENTOS**

Agradeço a Deus todo poderoso e a Nossa Senhora, por ter iluminado meu caminho e assim atingir meus objetivos para a conclusão desse trabalho acadêmica.

Agradeço a minha família por ter me apoiado e ajudado durante minha trajetória acadêmica, em todos os momentos dessa jornada.

Aos queridos amigos e amigas que conquistei na minha vida acadêmica, com um propósito de buscar sempre o conhecimento de maneira amigável.

Aos meus professores por ter passado seus conhecimentos de forma exemplar para um melhor rendimento das disciplinas, tendo em vista, que cada professor teve um papel importante para minha formação.

Agradeço aos professores da educação básica, por não ter medido esforços para me motivar a seguir na batalha dos meus objetivos. Muito obrigada por todo o ensinamento da formação educacional básica, sem seus ensinamentos não teria chegado a esse momento acadêmico de sucesso em minha vida.

Agradeço ao meu orientador Pedro Carlos de Assis Júnior por todo apoio e paciência comigo, que me proporcionou ser aluna bolsista do CNPq por quatro anos de graduação no projeto de iniciação científica-PIBIC. Aprendi muito na grande área do eletromagnetismo aplicado, na subárea das Telecomunicações. Tive a oportunidade de aprender a modelar e caracterizar Antenas e Filtros de microfita com defeitos do tipo DGS, com potencial para publicar artigos, apresentações em congressos nacionais e regionais e capítulo de livro. Com essa base de pesquisa, fiz meu Trabalho de Conclusão de Curso. Novamente, obrigada por todo empenho e dedicação.

Menciono sobre minha satisfação ao professor Rodrigo César Fonseca da Silva, pelo convite para ser membro no Grupo de Pesquisa: Eletromagnetismo e Matemática Aplicada-GEMCA, que foi a base de toda minha pesquisa no PIBIC.

Ao meu amigo Tales Augusto Carvalho de Barros que me ensinou a usar o software Ansoft Designer para fazer as simulações dos protótipos de Antenas e Filtros.

As minhas amigas da Matemática Rafaela e Lavínia, por ter ajudado em vários momentos da minha caminhada acadêmica.

Muito obrigada a meus colegas de curso Antônio Lucas e Erica, por ter compartilhado conhecimentos juntos de maneira amigável e com sabedoria.

Agradeço a gentileza de todos que estavam ao meu lado na minha caminhada acadêmica na graduação de Física.

# **SUMÁRIO**

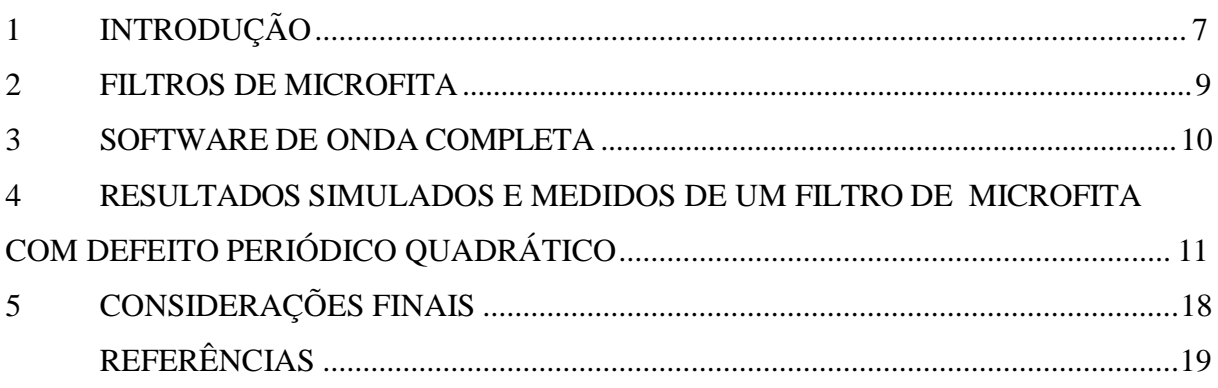

#### **RESUMO**

Apresentamos um modelo de filtro de microfita com linhas acopladas e defeitos periódicos quadráticos no plano terra. Observamos o comportamento do coeficiente de transmissão (S12) simulado e experimental, para uma varredura de frequência entre os valores de 0,3 à 10 GHz. Modelamos o filtro de microfita usando o programa Ansoft Designer. A microfita utilizada possui estrutura composta por uma cavidade preenchida por um substrato dielétrico de fibra de vidro com permissividade elétrica de 4,4 e uma espessura de 1,5 mm em placa FR4 de fibra de vidro cobreada. A distância entre as microfitas de cobre devem atenuar determinadas frequências do espectro do sinal de entrada e para outras a passagem será permitida. Este modelo de filtro de microfita moderno possui características fundamentais para o desenvolvimento tecnológico, devido ao seu aspecto eletromagnético. Esse filtro é de baixo custo, dimensões e peso reduzidos, de fácil fabricação. Pode ser utilizados em sistemas de comunicação sem fio, nos setores da telecomunicação. O protótipo descrito neste trabalho foi caracterizado experimentalmente em um analisador de rede vetorial (modelo E5071C que opera entre as frequências de 300 MHz e 20 GHz). O resultado experimental é comparado ao simulado, a fim de validar o filtro. Finalmente, o filtro construído atua dentro da banda de frequência de 2 à 4 GHz, com um pico na frequência de 3,57 GHz.

**Palavras-chave**: Filtros de Microfita. Geometria Quadrática. Coeficiente de Transmissão.

#### **ABSTRACT**

We present a microstrip filter model with coupled lines and quadratic periodic DGS. We observed the behavior of simulated and experimental transmission coefficient (S12) for a frequency scan between the values of 0.3 and 10 GHz. We devised the microfite filter using the Ansoft Designer program. The microstrip used has a structure composed of a cavity filled with a glass fiber dielectric substrate with an electric permittivity of 4.4 and a thickness of 1.5 mm in FR4 plate of copper fiberglass. The distance between the copper macrophytes must attenuate certain frequencies of the input signal spectrum and for others the passage will be allowed. This modern microfiber filter model has fundamental characteristics for technological development due to its electromagnetic appearance. This filter is low cost, small size and weight, easy to manufacture. They can be used in wireless communication systems in the telecommunication sectors. This prototype was analyzed experimentally in a vector network analyzer (model E5071C that operates between the frequencies of 300 MHz and 20 GHz). The experimental result is compared to the simulated one in order to validate the filter. Finally, the constructed filter operates within the 2 to 4 GHz frequency band, with a peak frequency of 3.57 GHz.

**Key Words**: Microstrip Filters. Various Quadratic. Transmission Coefficient.

#### <span id="page-7-0"></span>**1 INTRODUÇÃO**

Os filtros de microfita são utilizados para selecionar os sinais de micro-ondas dentro de determinados limites espectrais definidos em cada aplicação. Os filtros projetados em linhas de microfita possuem um perfil adequado para uso em superfícies planas ou curvas, apresentam uma faixa larga de operação no domínio da frequência, em particular na faixa de micro-ondas. Além disso, características desejáveis, tais como, custo, peso e tamanho reduzidos, facilidade de fabricação, demonstram o potencial dessa tecnologia (1, 2). Os dispositivos compactos e de alto desempenho são projetados em linhas de microfita, como os que utilizam estruturas DGS (defected ground structure) e PBG (Photonic Band Gap), com a inserção de aberturas (unitárias ou periódicas) no plano terra. Por exemplo, as propriedades ressonantes das células DGS têm sido usadas em projetos de filtros. Os tipos de estruturas DGS são encontrados na literatura em pesquisas feita com filtros e antenas de microfita.

As linhas de microfita com estruturas periódicas, aberturas, fendas ou defeitos no plano terra, têm despertado bastante interesse dos pesquisadores devido às suas propriedades. Várias configurações de aberturas no plano terra têm sido propostas, tais como: photonic band gap (PBG), ground plane aperture (GPA) e defected ground structure (DGS). A inclusão de aberturas, fendas ou defeitos modifica a distribuição de corrente no plano terra, produzindo variações na capacitância e indutância da linha. Estes valores estão associados às dimensões de cada elemento DGS e à posição destes em relação à linha de transmissão. Uma unidade ou elemento DGS pode ser modelada por um circuito equivalente do tipo LC. Tendo pesquisadas em frequências ópticas com uma vasta gama de aplicações em lasers, antenas e outros dispositivos. Entretanto, do tipo PBG são de difícil implementação em componentes de micro-ondas e ondas milimétricas, o que se deve, principalmente, às dificuldades na modelagem e à preocupação com a radiação que surge a partir dos defeitos periódicos. As aplicações da geometria fractal para o projeto de filtros e circuitos de micro-ondas têm aumentado bastante nos últimos anos, possibilitando soluções competitivas para o projeto de dispositivos compactos e de alto desempenho, tais como: antenas, filtros, acopladores, superfícies seletivas em frequência. Uma propriedade dos fractais é o preenchimento eficiente do espaço, que possibilita o aumento do comprimento elétrico de um elemento ou estrutura ressonante. Isto torna possível o projeto de antenas e circuitos mais compactos (3-5).

A propagação de ondas em estruturas periódicas tem sido estudada para a rejeição de certas faixas de frequência. Contudo, o projeto de circuitos com o uso destas técnicas apresenta algumas dificuldades, tais como: modelagem, sintonia da estrutura e irradiação através das

aberturas no plano terra. Por outro lado, na técnica GPA, que consiste na inserção de abertura centrada sob a linha de microfita, a modelagem através de circuito equivalente é simples, mas as propriedades da linha e sua impedância característica mudam conforme a largura da abertura. A fim de contornar essas limitações, a técnica DGS foi proposta em 2001 por Park et al. Apresenta como principal vantagem à redução da área do circuito, que se torna relativamente pequena com esta técnica, quando comparada com uma PBG. Além disso, alguns elementos DGS podem atingir parâmetros similares a uma PBG periódica, mostrando efeitos de ondas lentas e o encadeamento de células unitárias, atingir as bandas de rejeição mais profundas, a depender do número de células utilizadas no desenvolvimento dos projetos. As deformações DGS fornecem alta seletividade à frequência de corte e excelente desempenho em termos de sinais espúrios na banda de rejeição e ondulações na banda de passagem, podendo também ser úteis para suprimir harmônicos. Neste trabalho, usamos geometria do tipo DGS (5).

Diversos pesquisadores têm concentrado estudos na criação de filtros de microfitas com novas geometrias do tipo DGS na busca por dispositivos compactos e de alto desempenho. Existem diversos trabalhos na literatura, dos quais citamos: retangular (3, 5, 6), quadráticos (7, 8) e circulares (9). Os defeitos do tipo DGS no plano terra buscam alterar a distribuição de corrente elétrica no filtro, causando alterações na linha de transmissão. Essas alterações ou perturbações equivalem a considerarmos modificações na indutância ou na capacitância de filtros de baixa frequência. Com o aumento do uso dos filtros de microfita em aplica ções para aparelhos e sistemas de micro-ondas pela indústria das telecomunicações, a necessidade de operação em banda larga ou multibanda, bem como, a miniaturização de dispositivos, por exemplo, em aparelhos portáteis, são fatores que demandam cada vez mais por ferramentas de análise eletromagnética precisas, que sejam capazes de minimizar o ciclo de desenvolvimento de produtos voltados para este mercado competitivo. Neste contexto, atualmente diversos softwares comerciais de análise de onda completa estão disponíveis no mercado. Por exemplo, o Software de onda completa Ansoft Designer (10).

A aplicação de diferenças finitas as equações de Maxwell se constitui em um método eficaz para o estudo de dispositivos e circuitos de microfita, sendo bem adequado para implementação em algoritmos computacionais. Assim, o método FDTD (Finite Difference in Time Domain) foi escolhido devido à simplicidade e aplicação direta para solução das equações de Maxwell no domínio do tempo. O FDTD é um método que possibilita a observação no domínio do tempo dos campos de ondas eletromagnéticas em propagação. Após uma única simulação do método FDTD, as respostas no domínio da frequência de um dado dispositivo de microfita podem ser obtidas com o uso da transformada de Fourier (11).

Uma das primeiras aplicações do método FDTD a dispositivos de microfita foi publicada em 1990. Desde então, diversas aplicações e problemas relacionados à estabilidade, precisão e desempenho do método também têm sido abordado. Nesta temática, associado ao avanço da capacidade de processamento dos computadores, a aplicação do método FDTD para análise de dispositivos de microfita torna-se plenamente viável. Portanto, justifica-se, com base no já citado, a importância do emprego do FDTD para análise precisa de estruturas em linhas de microfita. Além disso, o desenvolvimento de uma ferramenta de análise de onda completa, como o método FDTD, pode servir como uma alternativa frente aos custos, algumas vezes proibitivos, dos softwares comerciais disponíveis no mercado (11).

O Ansoft Designer implementa o método dos elementos finitos (Finite Element Method - FEM). Não temos uma data precisa da invenção do FEM, contudo originou-se da necessidade de resolver problemas complexos de elasticidade, análise estrutural e aeroespacial. O método consiste em dividir um domínio contínuo em partes menores chamadas de subdomínios discretos, que são os elementos finitos. Isso permite obter soluções aproximadas de problemas complexos associados a equações diferenciais parciais. Esse método pode ser comparado a obtenção de soluções numéricas para equações diferenciais parciais. As aproximações realizada pelo FEM leva o problema para um conjunto de equações algébricas lineares de fácil resolução (11).

Neste trabalho, simulamos um filtro de microfita, utilizando o método FEM. Seu resultado numérico é comparado ao medido experimentalmente, onde observamos os principais aspectos associados ao comportamento do filtro e consequentemente a confiabilidade à implementação computacional do método FEM. Também é objetivo deste trabalho que a sua leitura forneça uma base para a modelagem de dispositivos de microfita para estudantes e professores que porventura desejar conhecer sobre fenômenos do eletromagnetismo aplicado a telecomunicações (10). Antes de apresentarmos nosso resultado para um filtro de microfita com defeitos periódicos quadráticos, faremos uma breve contextualização sobre os filtros de microfita e o Ansys software® (10, 12).

#### <span id="page-9-0"></span>**2 FILTROS DE MICROFITA**

Definimos como filtros uma rede composta de duas portas que apresenta um conjunto de elementos de armazenamento de energia, que podem ser indutores, capacitores e linhas de transmissão (13). Ainda podemos caracterizar os filtros eletrônicos como sendo circuitos

elétricos que executam funções de processamento de sinal, especificamente para atenuar características indesejadas de uma frequência a partir de um sinal de entrada, ressaltar elementos desejados dela ou ambos. Filtros eletrônicos podem ser: passivos ou ativos, analógicos ou digitais, passa-alta, passa-baixa, passa-faixa, rejeita-faixa ou passa-tudo (13).

Denomina-se microfita uma estrutura cuja composição consiste em uma cavidade preenchida por dielétrico, limitada por um plano terra e uma fita metálica (1). Esses filtros são utilizados para selecionar os sinais de micro-ondas dentro de determinados limites espectrais definidos em cada aplicação. Eles possuem um perfil adequado para uso em superfícies planas ou curvas, apresentam uma faixa larga de operação, em particular na faixa de microondas. Têm peso e tamanho reduzidos, além de serem de baixo custo e fáceis de fabricar (1).

#### <span id="page-10-0"></span>**3 SOFTWARE DE ONDA COMPLETA**

A indústria das telecomunicações vem a cada ano avançando em sistemas de microondas. São usados em tipos de aparelhos eletrônicos que utilizam redes de comunicação sem fio. Temos aparelhos celulares, dispositivos para câmeras de alta definição, transmissão de vídeos, localizadores, televisão por assinatura, sistemas de banco, empresas e muito mais. Essa demanda crescente necessita cada vez mais de dispositivos eletrônicos que forneçam análises com boa precisão. Nessa perspectiva, surgiram diversos softwares comerciais de análise de onda completa que estão disponíveis no mercado. Contudo, em nosso trabalho de modelagem de filtro de microfita com defeito DGS, usamos o software de simulação de onda completa Ansoft Designer (12).

O modelo de interface e a funcionalidade do Ansoft Designer nos permite trabalhar com muita facilidade. Observamos que os resultados possuem uma boa confiabilidade. No geral, o Ansoft Designer é usado em diversas aplicações, tais como: simulação de estruturas planares, circuitos integrados, modelagem de superfícies seletivas de frequência e caracterização de sistemas de transmissão. O software possui uma área de desenho, e ferramentas para auxiliar a caracterizar estruturas em formas geométricas simples, como retângulos, círculos e polígonos arbitrários. É possível unir, ou subtrair as figuras, a fim de se obter uma composição específica. Isto o torna bem prático na caracterização de estruturas com defeito no plano Terra, por exemplo.

É possível construir figuras a partir de um esquema de camadas, semelhante ao Auto-CAD. Cada camada representa um elemento diferente em uma estrutura planar do dispositivo

construído. No caso dos filtros de microfita essas camadas são: camada de sinal, camada die- létrica e camada do plano Terra, respectivamente. Na Figura 1, pode-se ver uma tela capturada do ambiente de trabalho do Ansoft Designer (simulador de estrutura de alta frequência), onde é mostrado o desenho de um filtro de microfita com as três camadas.

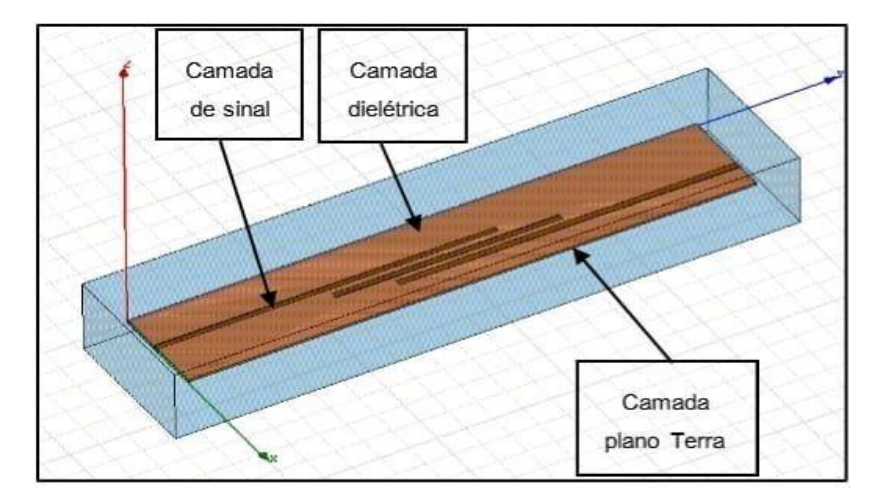

**Figura 1** – Imagem Capturada do Software Ansoft Designer

Fonte: Própria autora, 2019.

As dimensões do filtro da figura 1 são baseadas em escolhas arbitrárias de acertos e erros. Esse processo embora pareça cansativo e demorado, ainda é mais simples que resolver teoricamente esse problema. Soluções teóricas são demoradas, quando resolvíveis. As simulações são feitas em alguns minutos e o resultado simulado pode ser descartado, caso não se mostre como desejado.

# <span id="page-11-0"></span>**4 RESULTADOS SIMULADOS E MEDIDOS DE UM FILTRO DE MICROFITA COM DEFEITO PERIÓDICO QUADRÁTICO**

Em nosso protótipo de filtro de microfita com DGS no plano terra usamos uma geometria quadrática como sendo os defeitos. Consideramos um substrato composto de dielétrico de fibra de vidro, com permissividade elétrica de  $\Sigma = 4.4$  e espessura de 1,5 mm, em placa FR4 de fibra de vidro cobreada.

Criamos quatro modelos de defeitos no plano terra, associando quatro redes periódicas quadráticas. As redes quadráticas consistem das seguintes dimensões: 2 x 2; 2,5 x 2,5; 3 x 3 e

4 x 4 milímetros, respectivamente. Na medida em que aumentamos a área de cada quadrado, aumentamos o defeito no plano terra (3).

A simulação foi condicionada a uma varredura de frequência entre os valores de 0.3 a 10 GHz, com um domínio de 800 pontos, o pico da frequência descendo em -10 DB. Na parte frontal do filtro temos duas linhas de microfita de comprimento (mm), largura (mm) e separação das linhas acopladas. O verso corresponde ao plano terra do qual retiramos o cobre introduzindo a rede periódica quadrática. A rede periódica quadrática representa o defeito no plano terra, e assim podemos considerar que esse filtro é do tipo DGS. A região interna entre a frente e o verso do filtro de microfita corresponde ao dielétrico. Os valores dimensionais de cada item que compõe o filtro estão descritos na tabela 1.

**Tabela 1** – Dimensões dos elementos que compõem os filtros de microfita

| Dimensões           |    |     |  | Linha 1 Linha 2 DGS 1 DGS 2 DGS 3 DGS 4 Plano Terra |
|---------------------|----|-----|--|-----------------------------------------------------|
| Altura (mm)         |    | 2,5 |  | 14                                                  |
| Comprimento (mm) 36 | 36 | 2.5 |  | 49,4                                                |
| Separação(mm)       |    |     |  |                                                     |

Fonte: Própria autora, 2019.

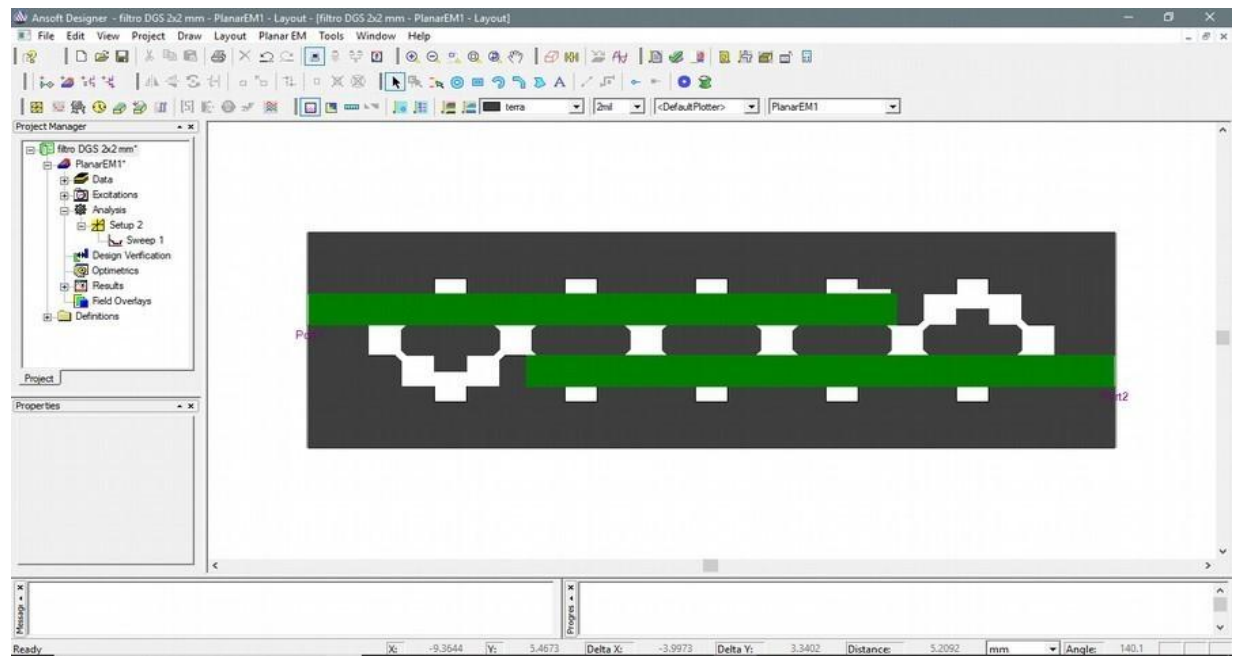

**Figura 2** – Tela Capturada do Software Designer. Rede Periódico 2 x 2.

Fonte: Própria autora, 2019.

Seguindo nosso trabalho na busca pela construção de um filtro de microfita funcional, devemos criar modelos imaginários até finalmente encontrar um modelo imaginário funcional. A figura 2 mostra a tela do simulador Ansoft Designer para o filtro de dimensões 2 x 2. Devido ao aumento das dimensões dos quadrados, o filtro só comportou quatro regiões idênticas. Nessa simulação, obtermos um pico de frequência de 3,5 GHz. Mantivemos a mesma varredura de frequência do filtro anterior.

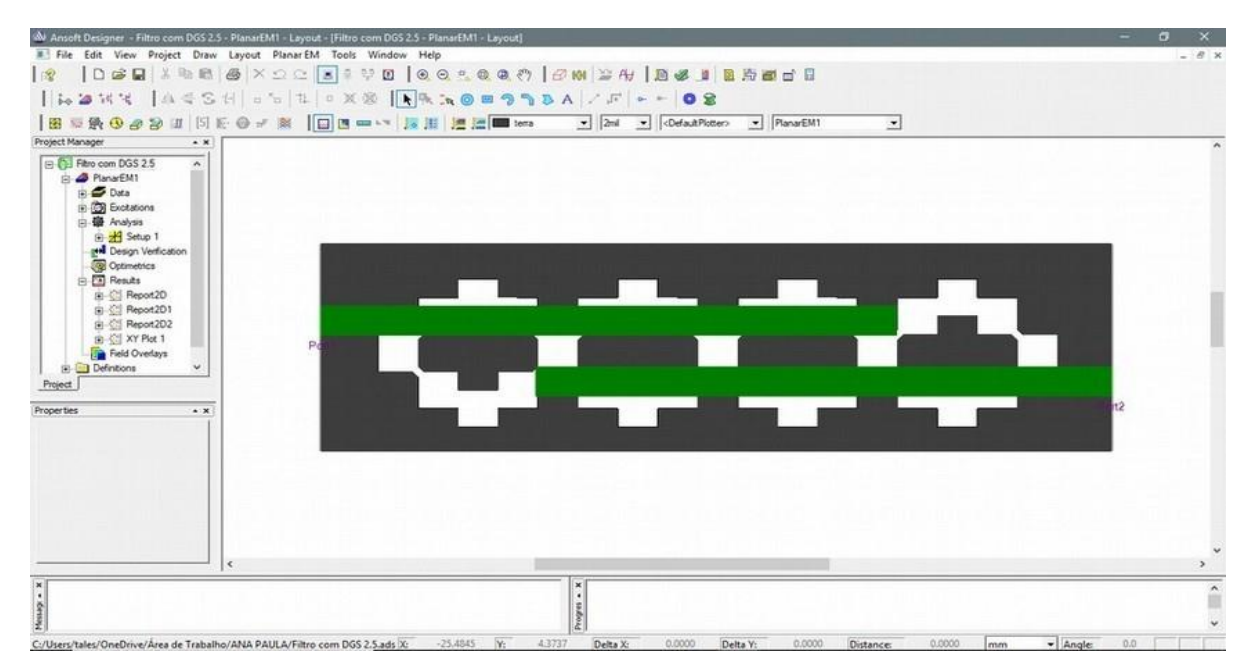

**Figura 3** – Tela Capturada do Software Designer. Rede Periódico 2,5 x 2,5.

Fonte: Própria autora, 2019.

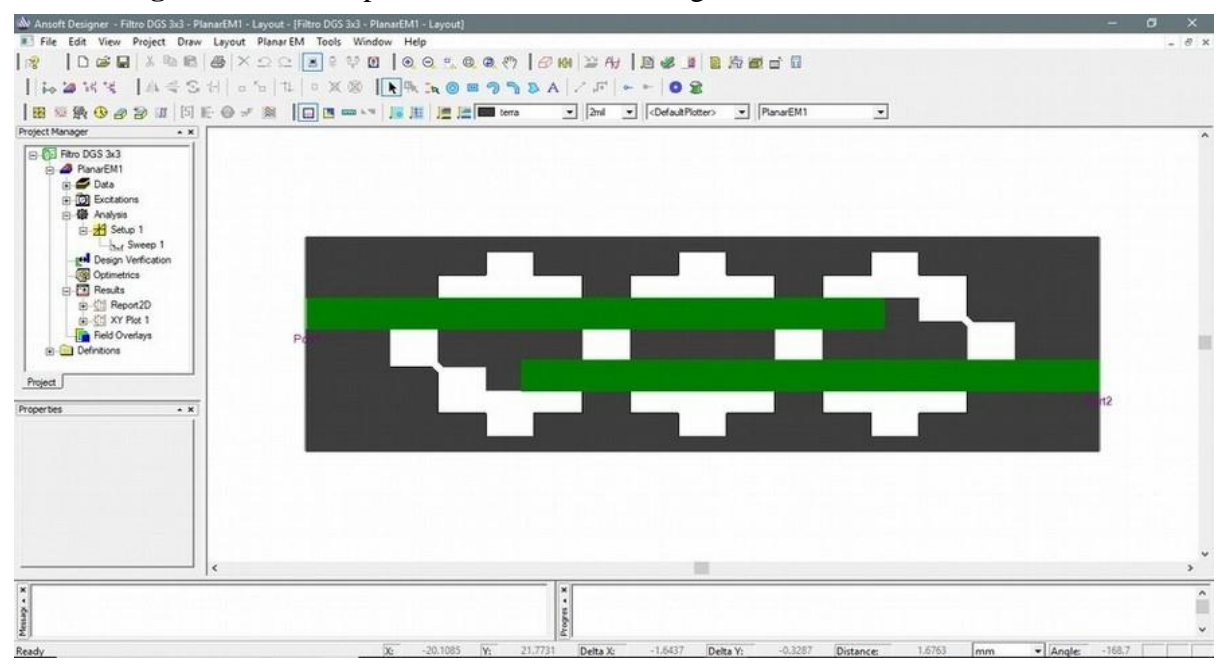

**Figura 4** – Tela capturada do Software Designer. Rede Periódico 3 x 3.

Fonte: Própria autora, 2019.

Na sequência, partimos para o filtro com um defeito ainda maior, composta por um quadrado de dimensões 3 x 3 milímetros. Na figura 4 mostramos a tela capturada do Software Designer para esse filtro.

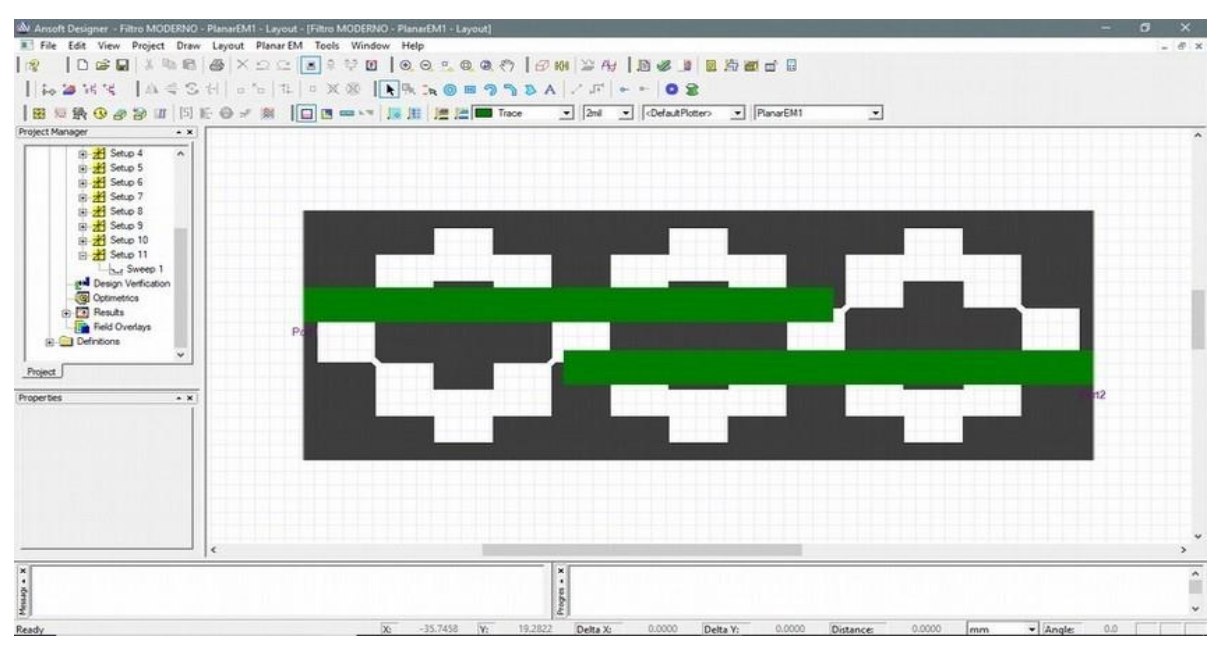

**Figura 5** – Tela capturada do Software Designer. Rede Periódico 4 x 4.

Fonte: Própria autora, 2019.

Entre as quatro simulações escolhemos construir o filtro que possui o menor defeito, com dimensão (2 x 2), pois esse filtro apresentou o melhor resultado. Com o intuito de validar o modelo de filtro proposto, a estrutura foi analisada experimentalmente e teve seu parâmetro de espalhamento investigado. Foram realizados ensaios de laboratório no Instituto Federal de Educação, Ciência e Tecnologia da Paraíba (IFPB) por um analisador de redes vetorial, modelo N5230A (12).

O processo de fabricação desse filtro é totalmente manual. Utilizamos uma guilhotina para o corte da placa de FR4 e, dessa forma os valores das dimensões ficam comprometidas. Criamos uma máscara adesiva de plástico no qual colamos na superfície da placa antes de realizarmos o processo de corrosão usando o ácido percloreto de ferro. As dimensões dessa máscara também sofrem alterações em virtude das dificuldades de manter as dimensões exatas. Os conjuntos de todos os possíveis erros durante o processo de fabricação alteram a resposta final do filtro. Contudo, o resultado medido é real e garante a funcionalidade do filtro. As Figuras 6 e 7, retratam a frente e o verso do filtro de microfita pronto de dimensões 2 x 2 mm.

**Figura 6** – Frente do filtro de microfita.

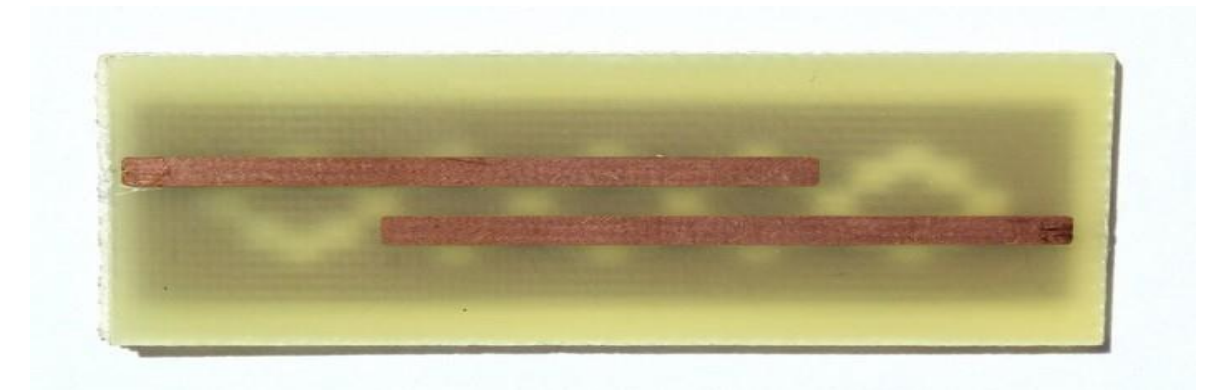

Fonte: MOREIRA, A. L. A., 2019.

**Figura 7** – Verso do filtro de microfita. Defeito DGS no plano terra.

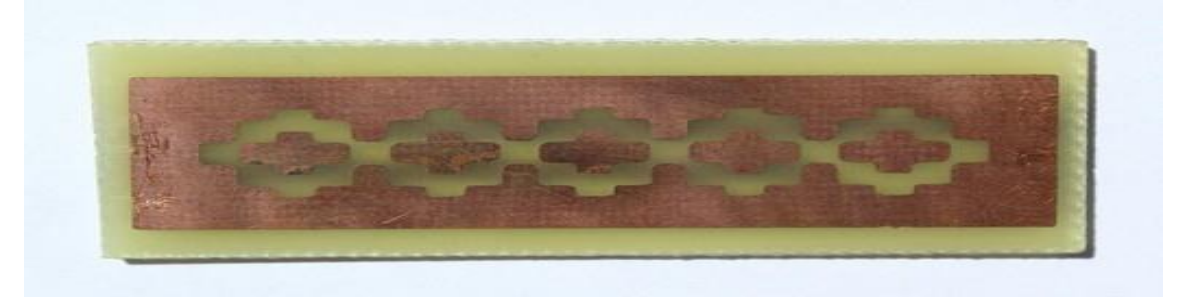

Fonte: MOREIRA, A. L. A., 2019.

**Figura 8** – Dimensional do filtro de microfita com defeitos periódicos quadráticos.

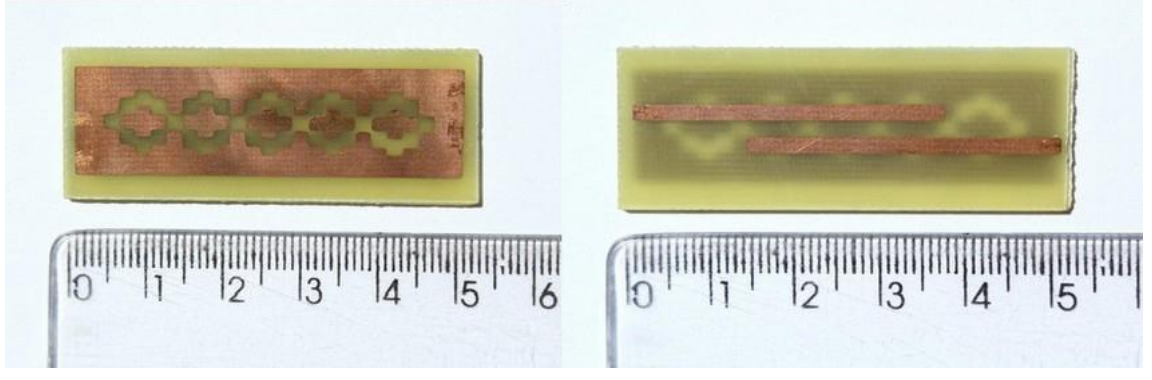

Fonte: MOREIRA, A. L. A., 2019.

Apenas a título de observação apresentamos a figura 8, onde fazemos um comparativo dimensional com uma régua escolar em escala milimétrica. A ideia é mostrar ao leitor deste artigo a proporção dimensional desse filtro.

Na Figura 9 apresentamos as linhas de alimentação e o plano terra DGS, ao mesmo tempo. O filtro de microfita fabricado apresenta-se totalmente nesta imagem.

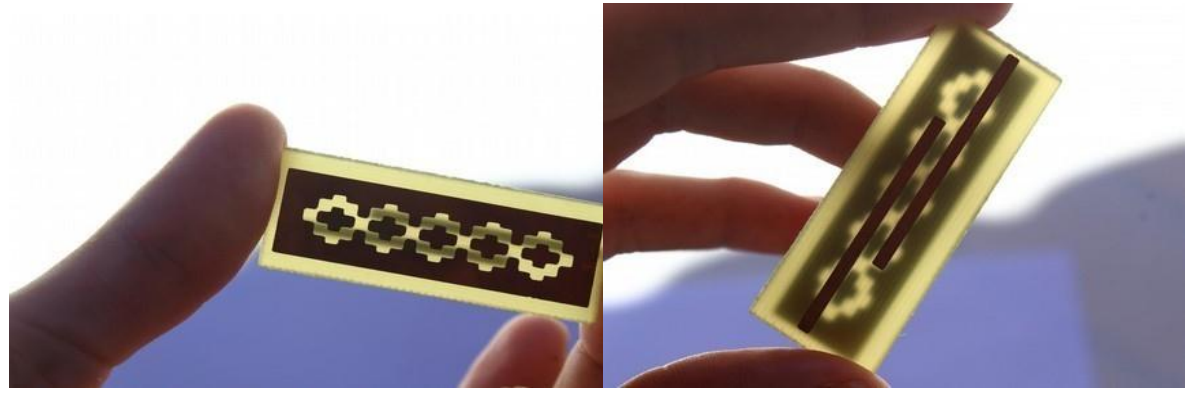

**Figura 9** – Visualização das linhas de alimentação e do defeito DGS no plano terra.

Fonte: MOREIRA, A. L. A., 2019.

**Gráfico 1** – Simulações do Ansoft Designer para os quatro filtros de microfita com defeitos DGS no plano terra.

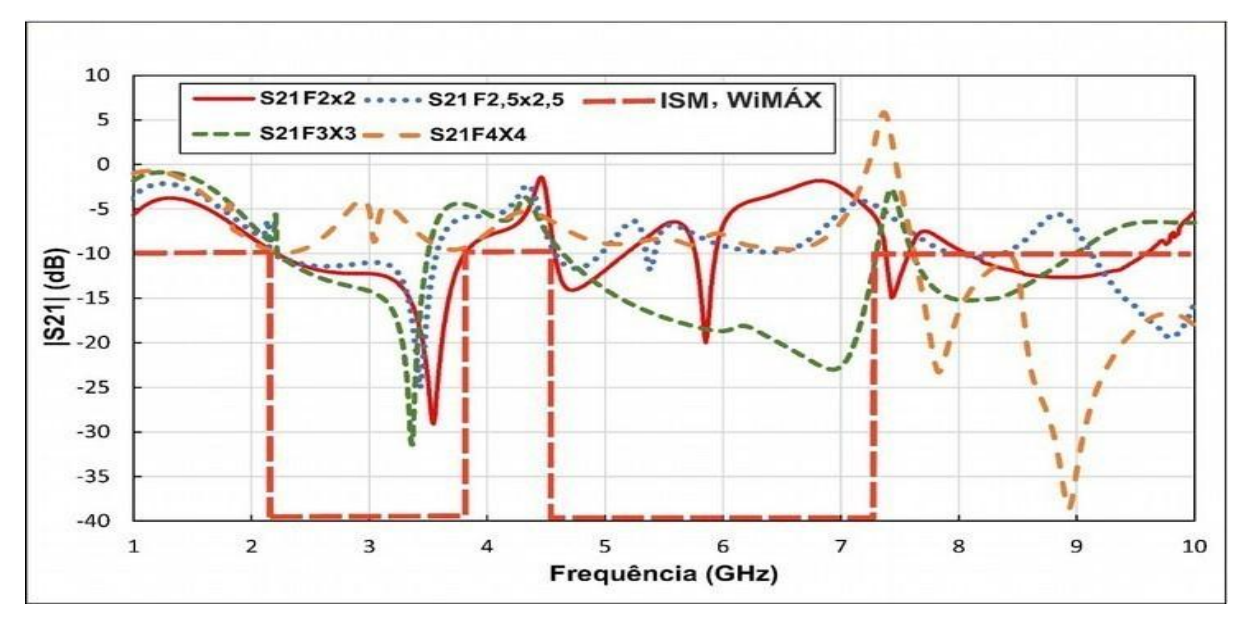

Fonte: Própria autora, 2019.

Observando individualmente cada curva para o coeficiente de transmissão. Modelo 1 curva sólida, apresentou uma frequência de ressonância inicial de 3,57 GHz. Essa frequência corresponde a faixa das aplicações em redes de telecomunicações sem fio. Modelo 2 curva pontilhada, apresentou uma frequência de ressonância inicial 3,5 GHz. Modelo 3 curva tracejada média, apresentou uma frequência de ressonância inicial de 3,4 GHz. Finalmente, Modelo 4 curva tracejada maior, apresentou uma frequência de ressonância inicial em 7,8 GHz. O resultado do Modelo 4 curva tracejada maior, não interessa para aplicação em telecomunicações sem fio. É possível notar que à medida que alteramos as dimensões do defeito no plano terra do filtro provocam alterações na distribuição de corrente e os resultados são alterados.

No gráfico 2 apresentamos o resultado medido, obtido pelo analisador de rede vetorial, e comparado ao simulado. Consideramos o resultado medido como sendo real. O resultado simulado no Ansoft Designer deve ser próximo desse, demonstrando confiabilidade numérica.

**Gráfico 2** – Comparação entre o resultado simulado e o medido para o filtro de microfita de dimensões 2 x 2 mm.

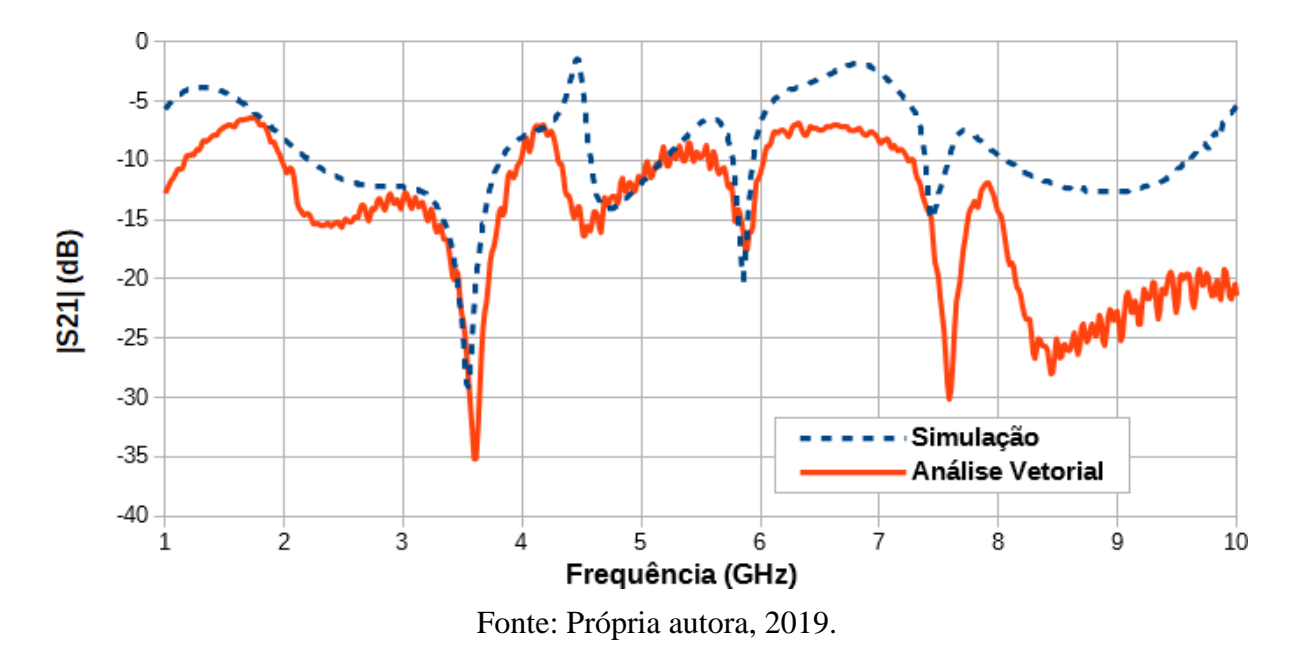

O modelo 1 curva tracejada, representa o resultado simulado. O Modelo 2 curva sólida, representa o resultado medido. A linha de intensidade -10dB representa o limite para o funcionamento do filtro, ou seja, define as regiões passantes das rejeitadas. Regiões acima desse valor são as bandas passantes. Para a região entre 0,5 e 1,98 GHz tem uma banda passante. Na região entre as frequências 1,99 a 4 GHz são rejeitadas. Para frequências superiores a 4 até 4,4GHz novamente temos uma banda passante. Regiões de frequências superiores fogem as redes comerciais de telecomunicações. O ideal para um filtro é saber antes da fabricação quais devem ser as regiões passantes e as rejeitadas.

#### **4 CONSIDERAÇÕES FINAIS**

Neste trabalho fabricamos um filtro de microfita com defeito DGS no plano terra. Consideramos o defeito como sendo uma rede periódica quadrática. Realizamos quatro simulações onde mostramos que a distribuição de corrente é alterada em virtude do defeito no plano terra. Isso nos permite alterar as regiões passantes e rejeitadas do filtro de microfita. Escolhemos construir o filtro de microfita com defeito DGS de dimensões 2 x 2mm na rede periódica quadrática. O resultado medido foi obtido pelo analisador de rede vetorial do laboratório de telecomunicações do curso de engenharia elétrica do IFPB. O resultado numérico ou simulado foi obtido pelo programa computacional Ansoft Designer. A comparação entre os resultados mostrou-se excelente. As curvas para o coeficiente de transmissão simulado e medido foram bem semelhantes. Mostrou uma boa destreza na hora de fabricar o filtro de microfita. Através do resultado medido identificamos as bandas passantes e as de rejeição.

As maiores dificuldades nesse trabalho estão associadas ao processo de construção física do filtro. Manter as dimensões do projeto simulado é extremamente difícil num processo de construção manual. A margem de erro aumenta drasticamente, pois ocorrem alterações da distribuição de corrente na estrutura física do filtro, e, portanto o coeficiente de transmissão é alterado. Como trabalho futuro, pretende-se tornar o processo de construção do filtro automatizado. Utilizando impressoras 3D com boa precisão nas dimensões do filtro. Dessa forma, pretende-se investigar filtros DGS com geometrias fractais ou periódicas que são difíceis de construir manualmente. Apesar das dificuldades mencionadas, este trabalho mostrou-se excelente para ser aplicado em dispositivos de telecomunicações, sendo um protótipo de Filtro de Microfita com um Designer inovador. Impulsionando novas pesquisas na área do eletromagnetismo aplicado e tendo como base um projeto de iniciação científica

## **REFERÊNCIAS**

<span id="page-19-0"></span>1 BALANIS, C. A. **Antenna Theory**: Analysis and Design. Wiley,1997.

2 GARG, R.; PRAKASH, B.; BAHL, I.; ITTIPIBOON, A. **Microstrip Antenna Design Handbook**. Artech House, 2001.

3 AHN, D. et al. A Design of the Low-pass Filter using the Novel Microstrip Defected Ground Structure. **IEEE Transactions on Microwave Theory and Techniques**, v. 49, n.1, p. 86-91, 2001.

4 KIM, T.; SEO, C. ANovel Photonic Bandgap Structure for Low-pass Filter of Wide Stopband. **IEEE Microwave and Guided Wave Letters**, v. 10, n. 1, p. 13-15, 2000.

5 QIANG, R.; WANG, Y.; CHEN, D. ANovel Microstrip Bandpass Filter with Two Cascaded PBG Structures. **IEEE AP-S Digest**, p. 510-513, 2001.

6 KIM, J. P.; PARK, W. S. Microstrip lowpass Filter with Multi Slots on Ground Plane. **Electronic Letters**, v. 37, n. 25, 2001.

7 KAHRIZAK, M.; SARKAR, T.; MARICEVIC, Z. Dynamic Analysis of a Microstripline Over a Perforated Ground Plane. **IEEE Transactions on Microwave Theory and Techniques**, v. 42, n. 5, p. 820-825, 1994.

8 YI, X.; YEH, P.; HONG, J. Photonic Bandgap Structure in Thin Film Waveguides. **SBMO/IEEE MTT-S IMOC 99 Proceedings**, p. 451-453, 1999.

9 RADISIC, V.; QIAN, Y.; COCCIOLI, R; ITOH, T. Novel 2-D Photonic Bandgap Structure for Microstrip Lines. **IEEE Microwave and Guided Wave Letters**, v. 8, n. 2, p. 69-71, 1998.

10 SULLIVAN, D. M. **Electromagnetic Simulation Using the FDTD Method**. Wiley-IEEE 83 Press, 2000.

11 TAFLOVE, A.; BRODWIN, M. E. Numerical solution of steady-state electromagnetic scattering problems using the time-dependent Maxwell's equations. **IEEE Transactions on Microwave Theory and Techniques**, v. 23, p. 623-630, 1975.

12 ANSOFT CORPORATION. **HFSS v11 Getting Started Guide**. Jul. 2007.

13 CHENG, F.; LIN, X.; ZHANG, P.; SONG, K.; FAN, Y. A Microstrip Bandpass Filter Based on Inductive Coupled Quarter-Wavelength Resonators. **Microwaves and Optical Technology Letters**, v. 55, 2013.